#### Лекция 5

# Структура программы на языке  $C++$

### Структура программ

Структура программ - это разметка рабочей области (области кода) с целью четкого определения основных блоков программ и синтаксиса.

Структура программ несколько отличается в зависимости от среды программирования.

Мы ориентируемся на IDE Microsoft Visual Studio

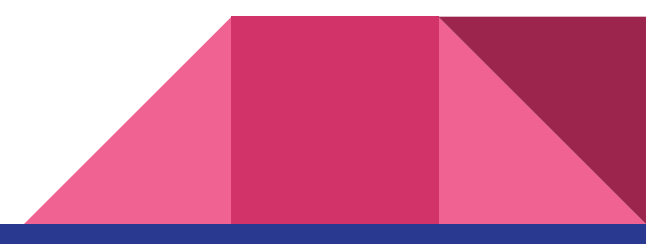

# Структура программ для Microsoft Visual Studio

- 1. // struct\_program.cpp: определяет точку входа для консольного приложения.
- 2. #include "stdafx.h"
- //здесь подключаем все необходимые препроцессорные директивы 3.
- $int main()$  { // начало главной функции с именем main 4.
- //здесь будет находится ваш программный код 5.
- $6. \; \;$

С 4-й по 6-ю строки объявлена функция main.

### Структура программ для Microsoft Visual Studio

Строка 4 - это заголовок функции, который состоит из типа возвращаемых данных (в данном случае int), этой функцией, и имени функции, а также круглых скобок, в которых объявляются параметры функции.

**int** - целочисленный тип данных

Между фигурными скобочками размещается основной программный код, называемый еще телом функции. Это самая простая структура программы.

### Программа на языке C++ состоит из:

- 1. директив препроцессора,
- указаний компилятору,  $2.$
- объявлений переменных и/или констант,  $3.$
- 4. объявлений и определений функций.

Препроцессор - это компьютерная программа, принимающая данные на входе и выдающая данные, предназначенные для входа другой программы (например, компилятора).

### Структура программы на С++

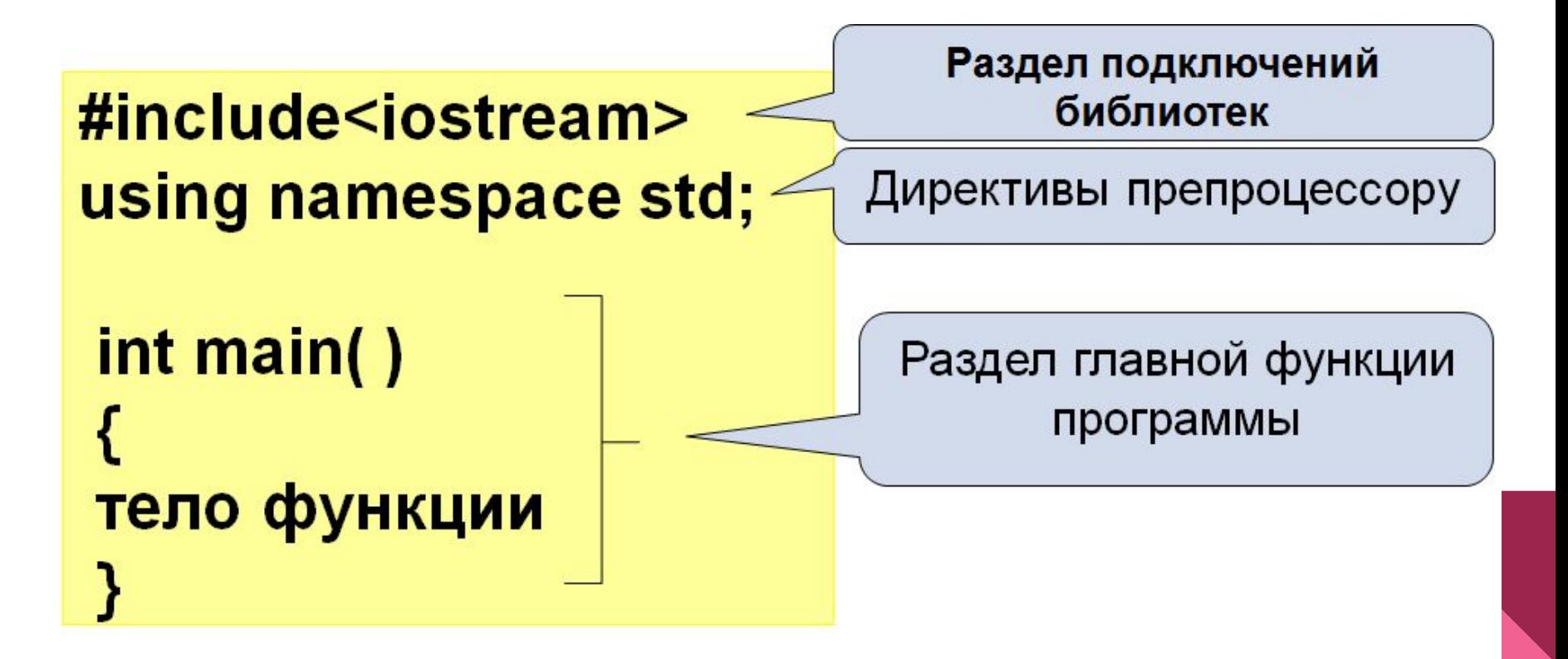

### Директива препроцессора -

**OTE** ИНСТРУКЦИЯ, которая программы файл, содержащий включает в **TEKCT** описание множества функций, что позволяет правильно компилировать программу.

#### Это важно

- все директивы препроцессора начинаются со знака #;
- после директивы препроцессора точка с запятой не ставится.

### Синтаксис подключения заголовочных файлов:

Директива #include позволяет включать в текст программы указанный файл. Имя файла может быть указано двумя способами:

**#include <some\_file.h>** 

**#include "my\_file.h"**

Если файл является стандартной библиотекой и находится в папке компилятора, он заключается в угловые скобки <>. Если файл находится в текущем каталоге проекта, он указывается в кавычках "

## Стандартная Библиотека -

коллекция классов И

функций, написанных на базовом языке.

Основные заголовочные файлы:

- iostream потоки ввода/вывода
- fstream файловые потоки
- $\bullet$  sstream строковые потоки

### Пространства имен (namespace)

Директива using открывает доступ к пространству имен (англ. namespace) std, в котором определяются средства стандартной библиотеки языка С++.

**using namespace std** 

Функция main()

Выполнение программы начинается со специальной стартовой функции main.

В момент запуска программы, управление передается данной функции.

Функция **main** обязательно должна быть определена в одном из модулей программы. Модуль, содержащий функцию **main** принято называть главным модулем.

Функция main()

Стандарт предусматривает два формата функции:

//без параметров

тип **main( ){/\* … \*/}**

//с двумя параметрами

тип **main(int argc, char\* argv[]){/\* … \*/}**

# Функция main()

Функøиā **main** может возвраûатþ определенное знаùение, или не возвращать ничего.

Если функция не возвращает никакого значения, то она должна иметь тип **void** (такие функции иногда называют процедурами)

Функøиā может возвраûатþ знаùение, тип которого в большинстве случаев аналогично типу самой функции.

## Директива #define

Директива **#define** служит для поиск и замена одного набора символов на другой.

Идентификаторы, заменяющие текстовые или числовые константы, называют именованными константами.

Идентификаторы, заменяющие фрагменты программ, называют **макроопределениями.**

Директива #define имеет две синтаксические формы:

**#define идентификатор текст** 

**#define идентификатор (список параметров) текст** 

### Объявление переменных

Язык С++ требует явного объявления всех переменных используемых в программе вместе с указанием соответствующих им типов.

Объявления переменной имеет следующий формат:

**<спецификатор типа> имя\_1, имя\_2, ..., имя\_n;**

Спецификатор типа - одно или несколько ключевых слов, определяющие тип объявляемой переменной.

### Объявление переменных

Глобальные переменные описываются вне функций и действуют от конца описания до конца файла.

Локальная переменная описывается внутри функции и действует от конца описания до конца функции.

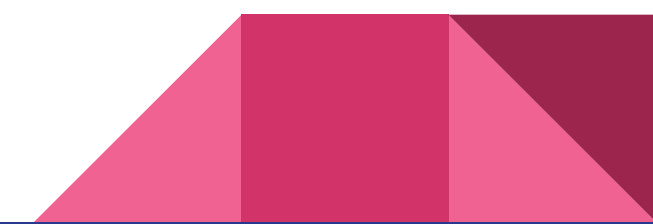